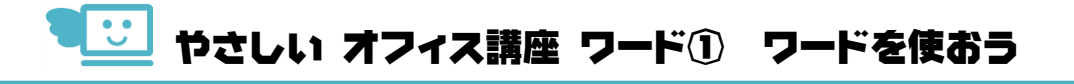

## 04 文字を入力してみよう

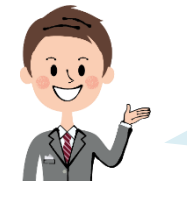

\_もじヒゅぅりょく ほぅほう<br>文字 入 カ の方法は、「やさしいパソコン入 門講座」で学 習できます。 ただしい指使いを意識して、 ス カ しましょう。

これから、ワードの勉 強 をします。 こんきょう

いろいろな文書を作ってみたいです。

この文 章を ヮードに 入 カ してください。 ※ふりがな は 入力しなくて OK です

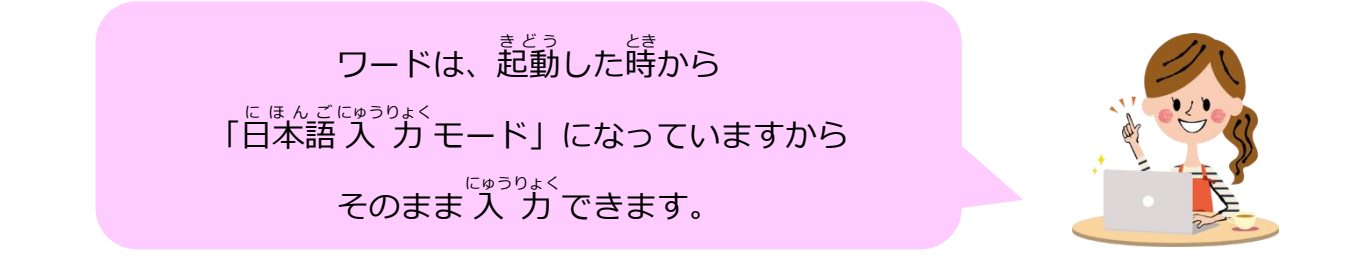

*01* 

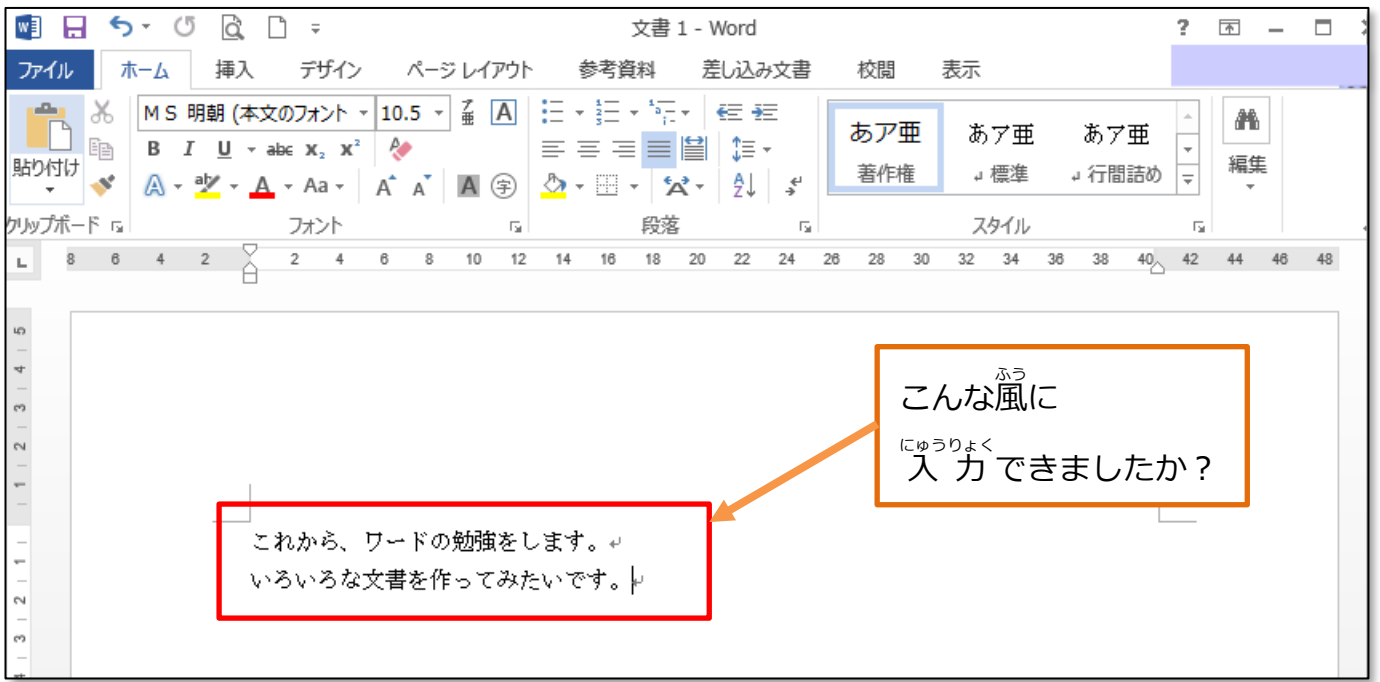

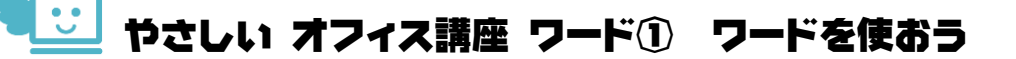

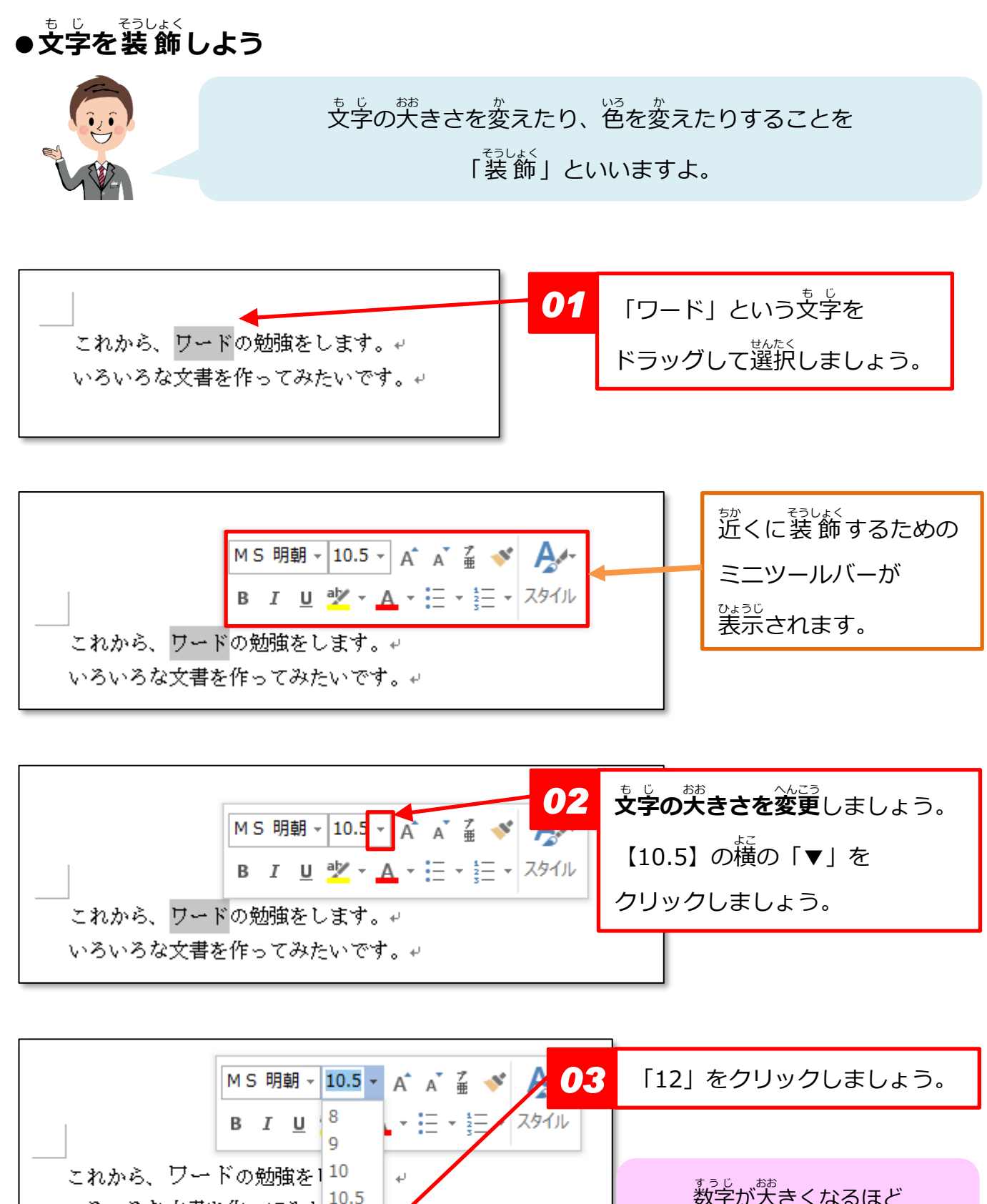

まっ<sub>じ、おお</sub><br>数字が大きくなるほど いろいろな文書を作ってみた 10.5 文字 も じ も大 おお きくなりますね。 12 14 16

やさしい オフィス講座 ワード① ワードを使おう

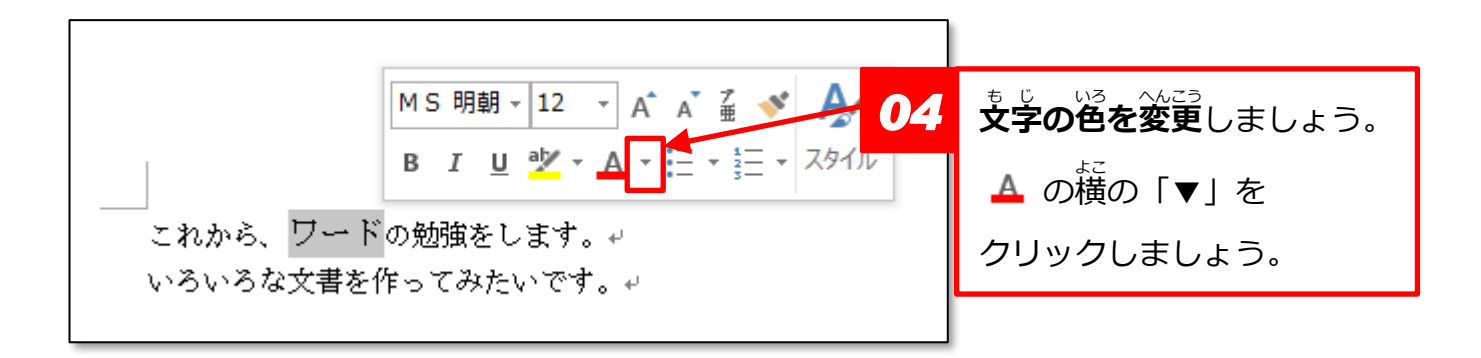

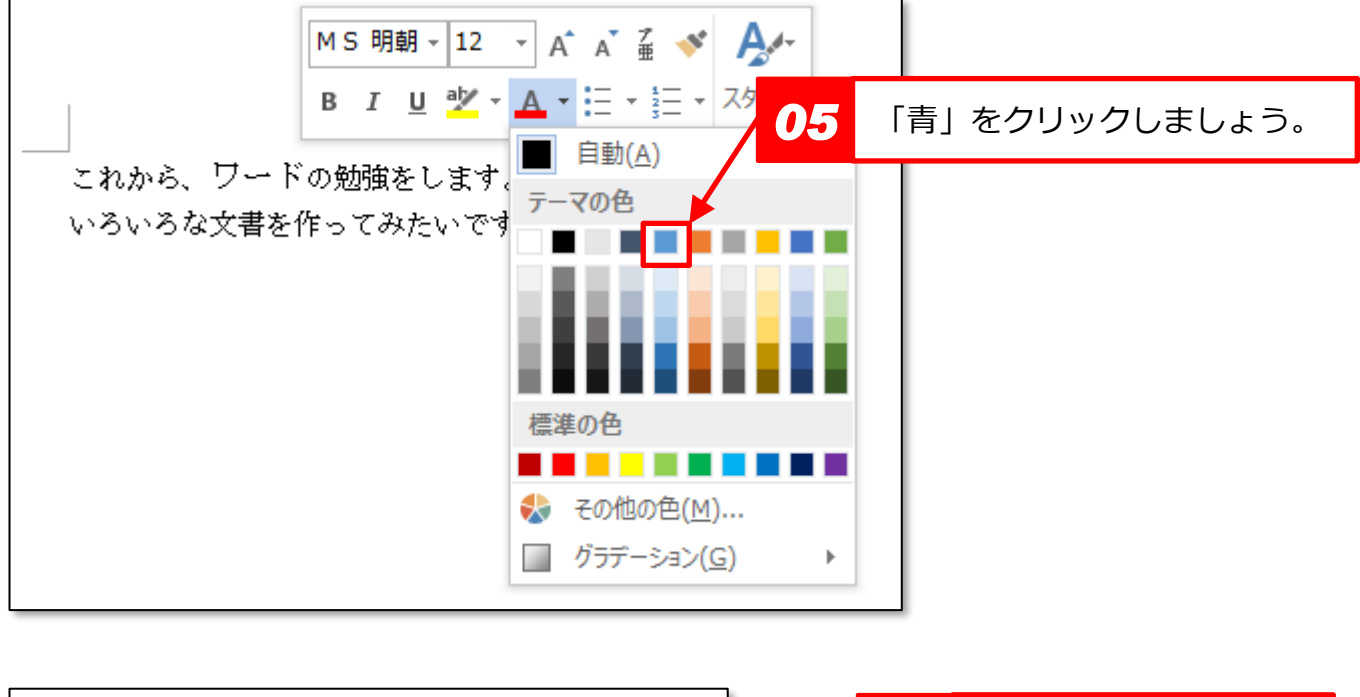

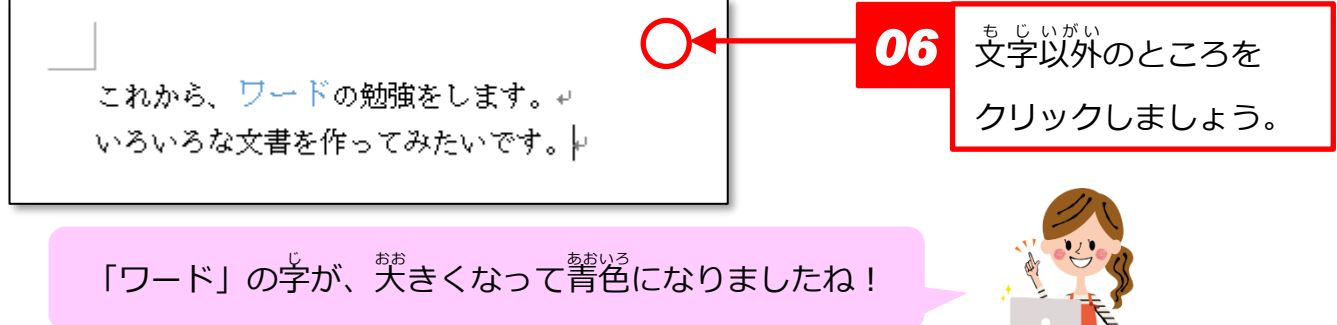

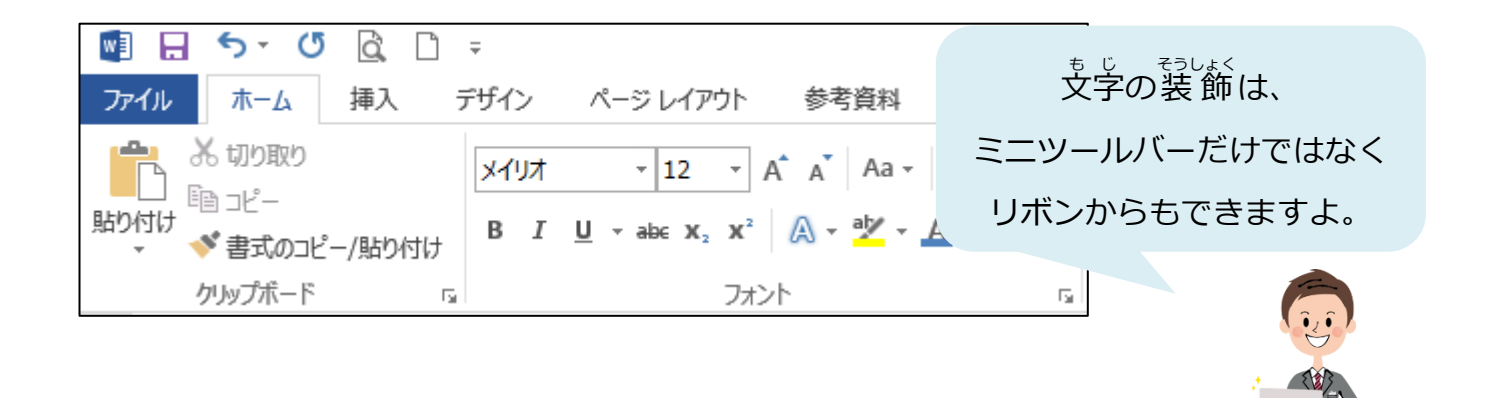